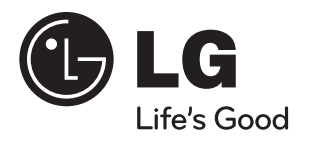

805001347

### GP63EX70 ULTRA SLIM PORTABLE

Please read this manual carefully before operating your unit and retain for future reference.

# **SAFETY INSTRUCTIONS**

Slim External model Installation

DVD-ROM/ **DVD-MULTI DRIVES** 

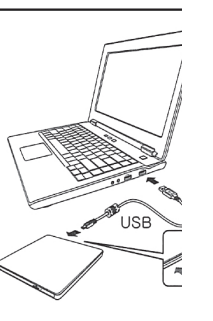

Connect the drive to the computer as shown in figure. 1 Connect the USB 2.0 cable to the drive. 2 Connect the other end of the USB 2.0 cable to your computer.

The drive may get its power from the PC USB power. All systems may not meet USB power requirements and full performance may not be achieved. In this case, connect to the USB power cable.

The image shown here is for illustrative purposes only and may be subject to change.

To install your product, visit: www.cyberlink.com and download the software that you need.

### **REFURBISHED PRODUCT LIMITED THIRTY DAYS WARRANTY**

The Refurbished Product Service Center offers the following WARRANTY to the ORIGINAL purchaser of a product which we have refurbished.

This product that has been refurbished is warranted against any electronic or mechanical defects for a period of THIRTY DAYS from the date of the original purchase by the consumer. Since this unit was sold as a refurbished item, the warranty does not apply to any cosmetic appearance items such as scratches. Should a defect occur, the **Refurbished Product Service Center** will repair or, at its option, replace defective unit/parts with new or rebuilt materials without charge for either parts or labor. Replacement unit/parts will be warranted for the remaining portion of the original warranty period.

This warranty does not cover installation or damage from accident, misuse, abuse, improper wiring, incorrect voltage, operating the unit against the instructions in the owner's manual or any product which has been opened, altered, or tampered with.

This warranty does not cover costs for removal and or installation of the unit for repair. Under no circumstances shall the service center be liable for any special, incidental or consequential damages or for any other expenses incurred by reason of use or sale of this product. This warranty is in lieu of any other warranties expressed or implied warranty of merchantability of fitness for particular use or otherwise.

This warranty gives the consumer specific legal rights and they may also have other rights which vary from State to State. Some States do not follow the exclusion or limitation of incidental or consequential damages, hence the above exclusion and limitations may not apply.

> **Refurbished Product Service Center** 13225 Marquardt Avenue Santa Fe Springs, CA 90670.

## **WARRANTY REPAIR INFORMATION**

If you need service on your unit and this product requires repair during the 30 days warranty period; please go to www.ConsumerServiceRefurbish.com or call the Refurbished Product Service Center at 562-946-3531 to obtain the required return authorization (RA) number. Pack the unit properly (the original carton is ideal for this purpose) along with a copy of your purchase receipt and a letter describing the problem. Send the unit freight prepaid and insured to:

#### **Refurbished Product Service Center,** Att: Customer Service Department 13225 Marquardt Avenue Santa Fe Springs, CA 90670

Your unit will be promptly repaired and returned to you.

We will refuse to accept delivery of the returned unit unless the assigned RA number appears on the outside of the shipping carton.

> **Owner's Information** (Keen for your nermanent records)

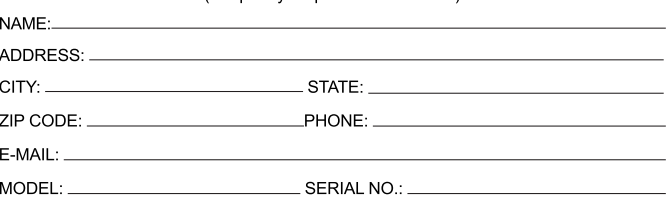

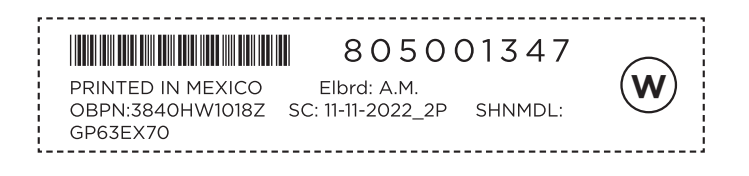